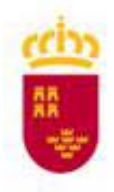

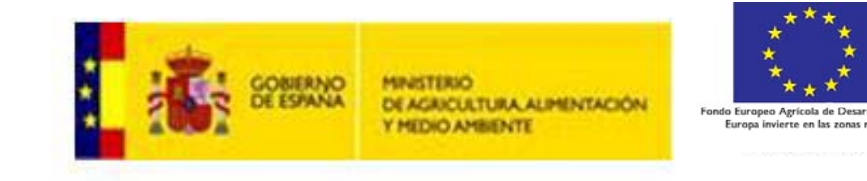

# **Aplicaciones de la interoperabilidad de la información geográfica y la teledetección <sup>a</sup> la agricultura y el ciclo del Agua**

# **Gestión de infraestructuras de Regadíos**

**David Velarde Trigueros. Jefe del Servicio de Infraestructuras Rurales. DirecciónAgua**

**General del <sup>A</sup> <sup>a</sup> Murcia, <sup>15</sup> de abril de <sup>2016</sup>**

Aplicaciones de la interoperabilidad de la información geográfica y la teledetección a la agricultura y el ciclo del Agua

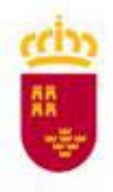

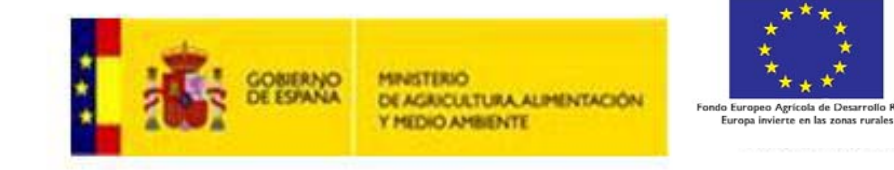

Servicio de InfraestructurasRurales de la Dirección Generaldel Agua de la Consejería de Agricultura y Agua de la Región de Murcia.

La **finalidad** de esta aplicación es **gestionar y consultar** información de los distintosexpedientes de subvención <sup>e</sup> inversión realizados por este Servicio desde 1986 hasta lafecha.

### El sistema iMod es una **iMod. Aplicación Modernización de**<br>aplicación creada para el **Regadíos**

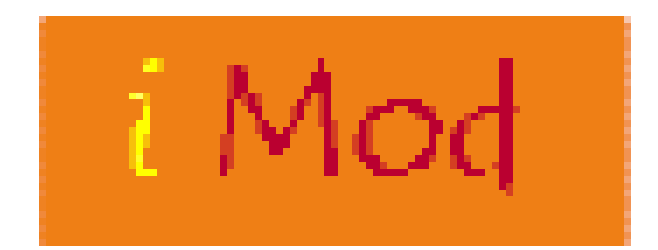

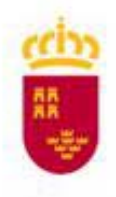

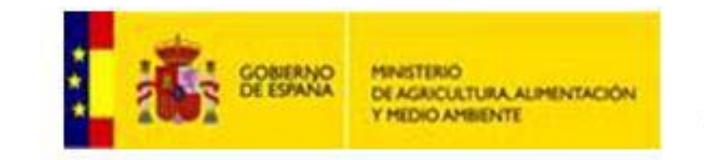

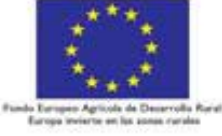

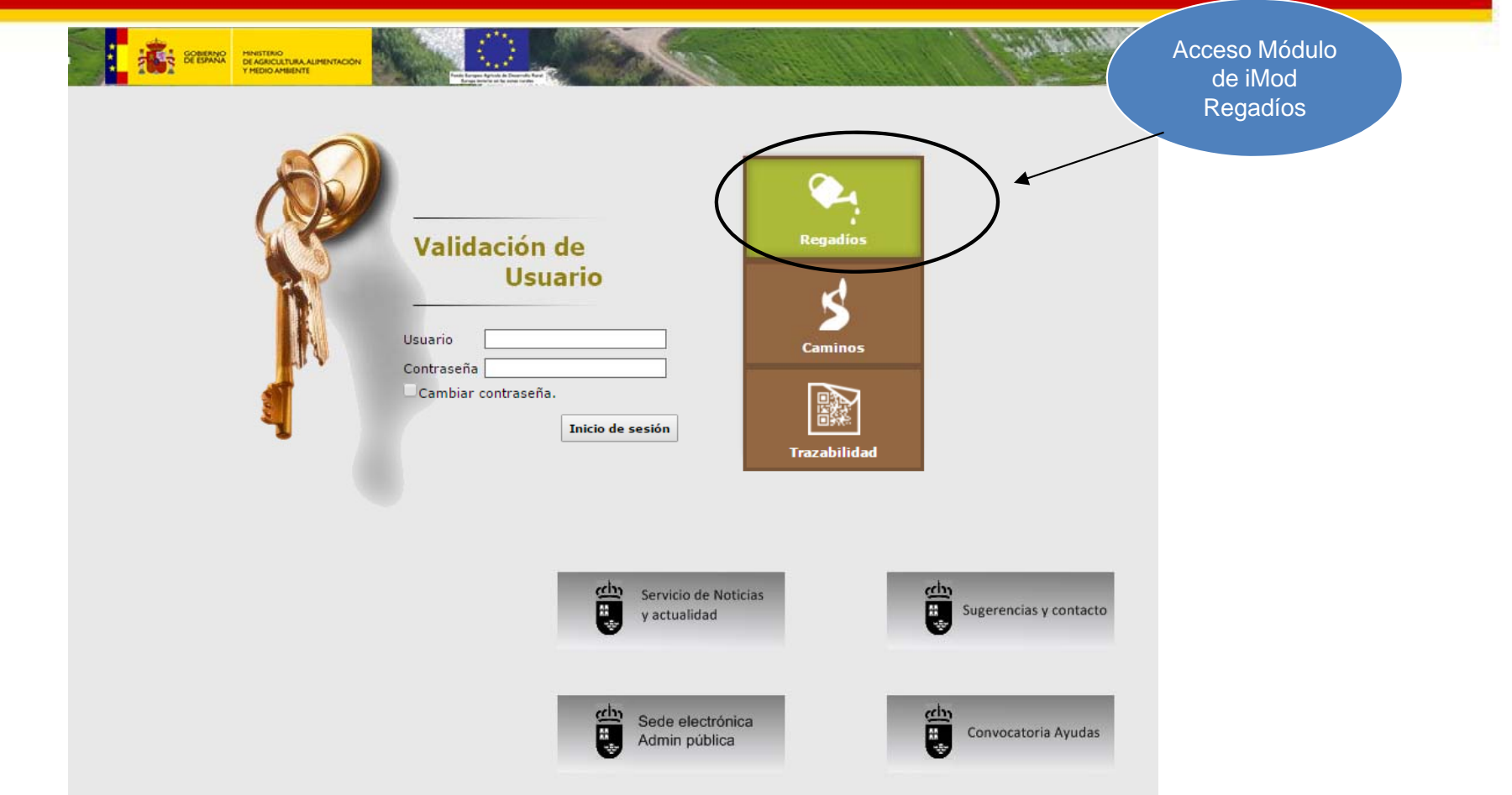

### **ACCESO <sup>a</sup> iMod <sup>a</sup> través de : 147.84.48.35**

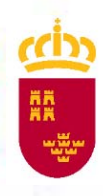

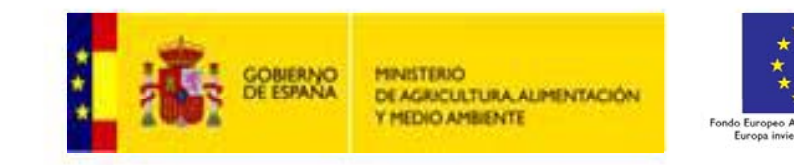

**La aplicación dispone de un visor GIS donde quedan geolocalizadas todas las obras ejecutadas por este Organismo.**

**Permite la consulta de la información de los expedientes y de las comunidades de regantes.**

> **DIFERENCIÁNDOSE DISTINTOS MÓDULOS PARA EL ACCESOA ESTA INFORMACIÓN:**

•**Visor GIS**•**Módulo Consulta** •**Módulo Estadístico**

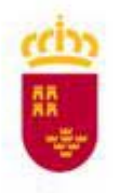

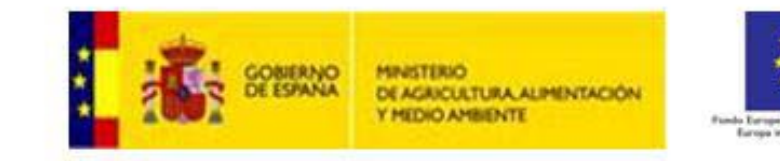

in Ap

vierte en las sonas rurales

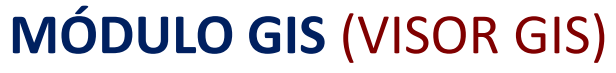

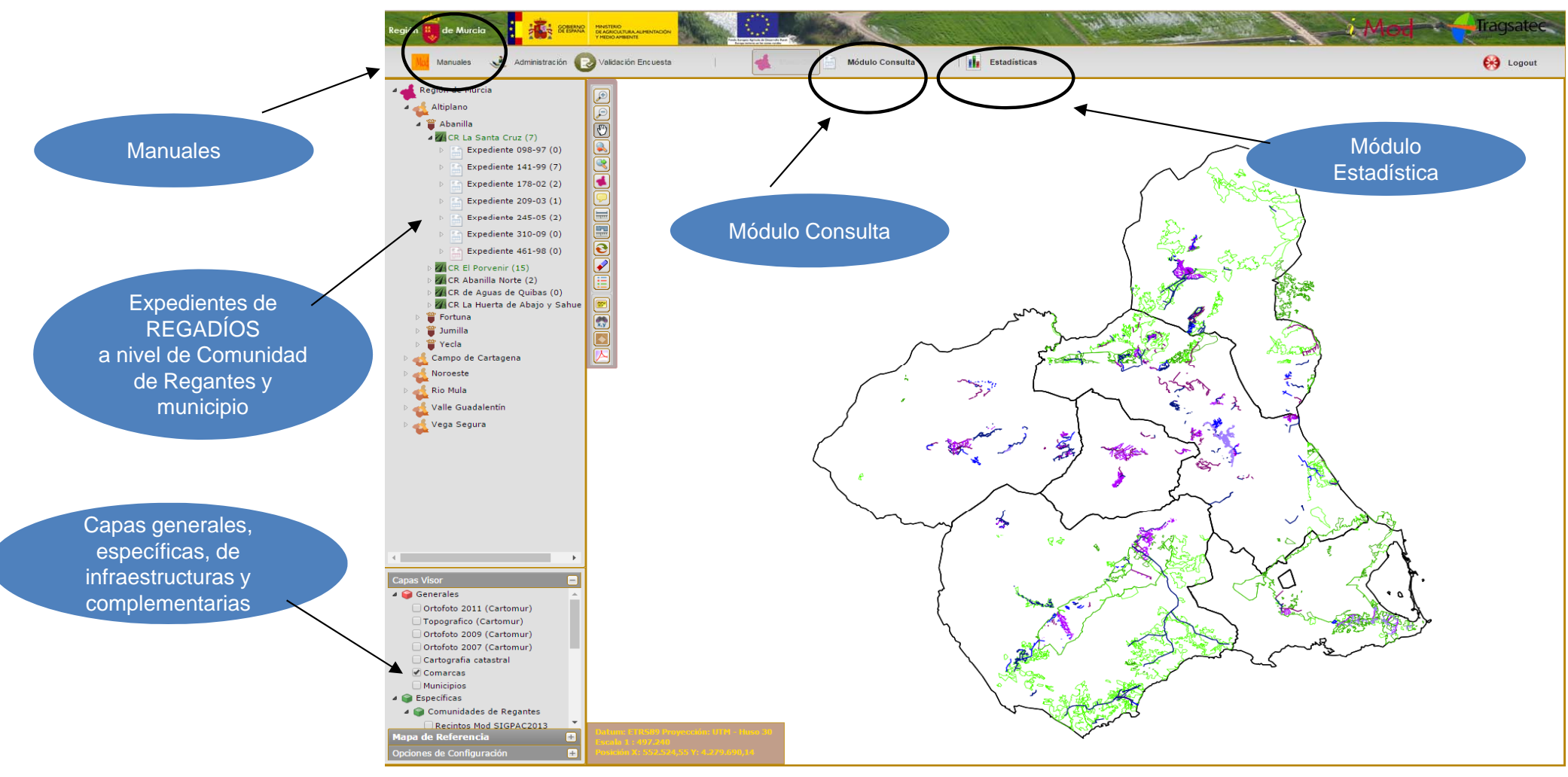

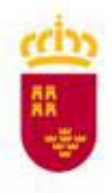

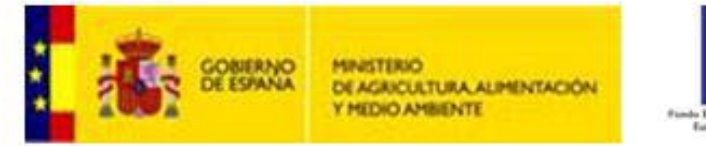

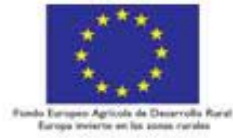

#### **MÓDULO CONSULTA.‐ Consulta de datos económicos, infraestructuras <sup>y</sup> expediente de una CR**

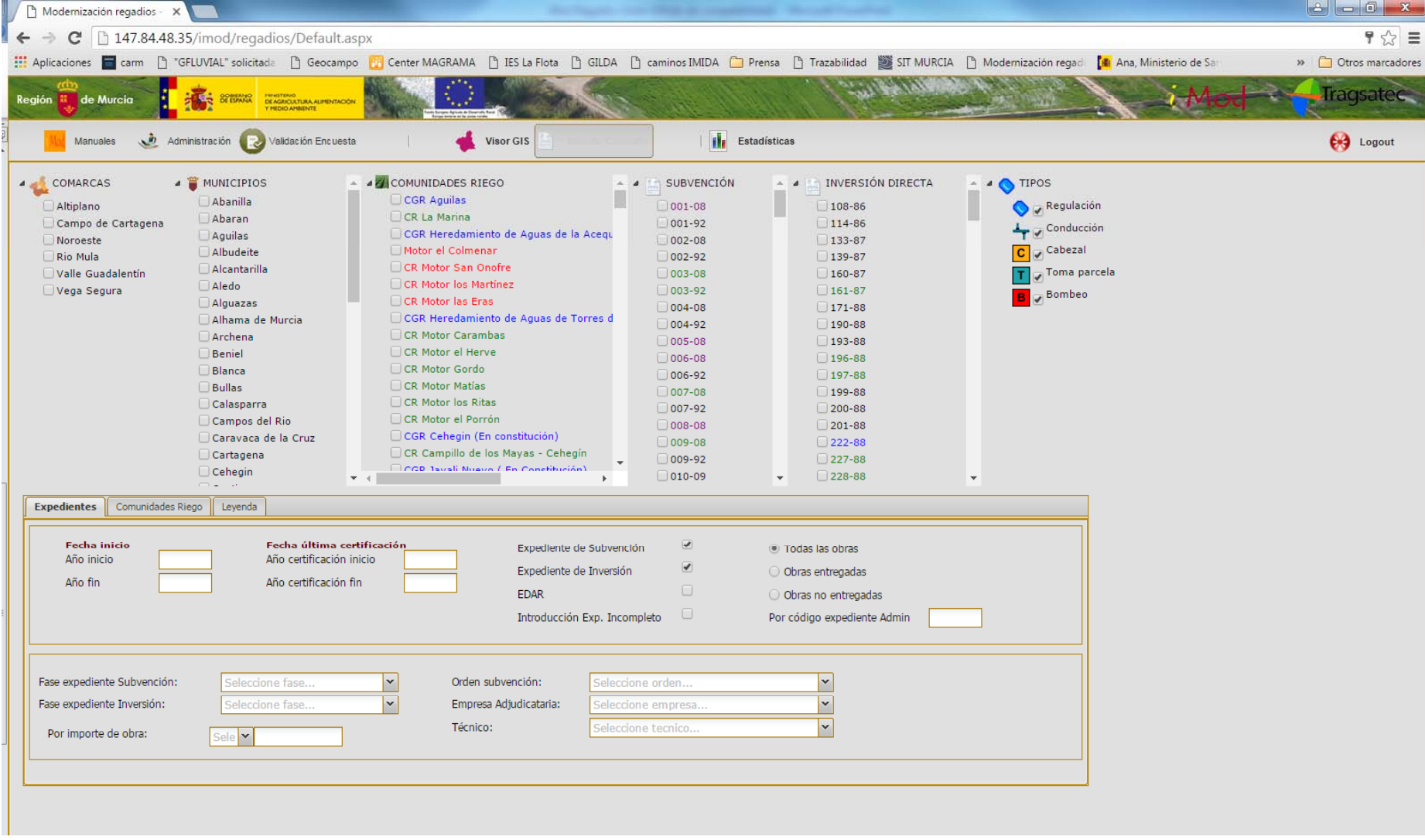

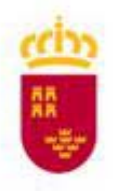

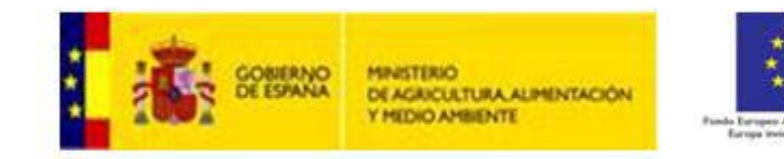

Permite seleccionar por comarca, municipio la comunidad de regantes, para conocer sus datos y/o expedientes realizados

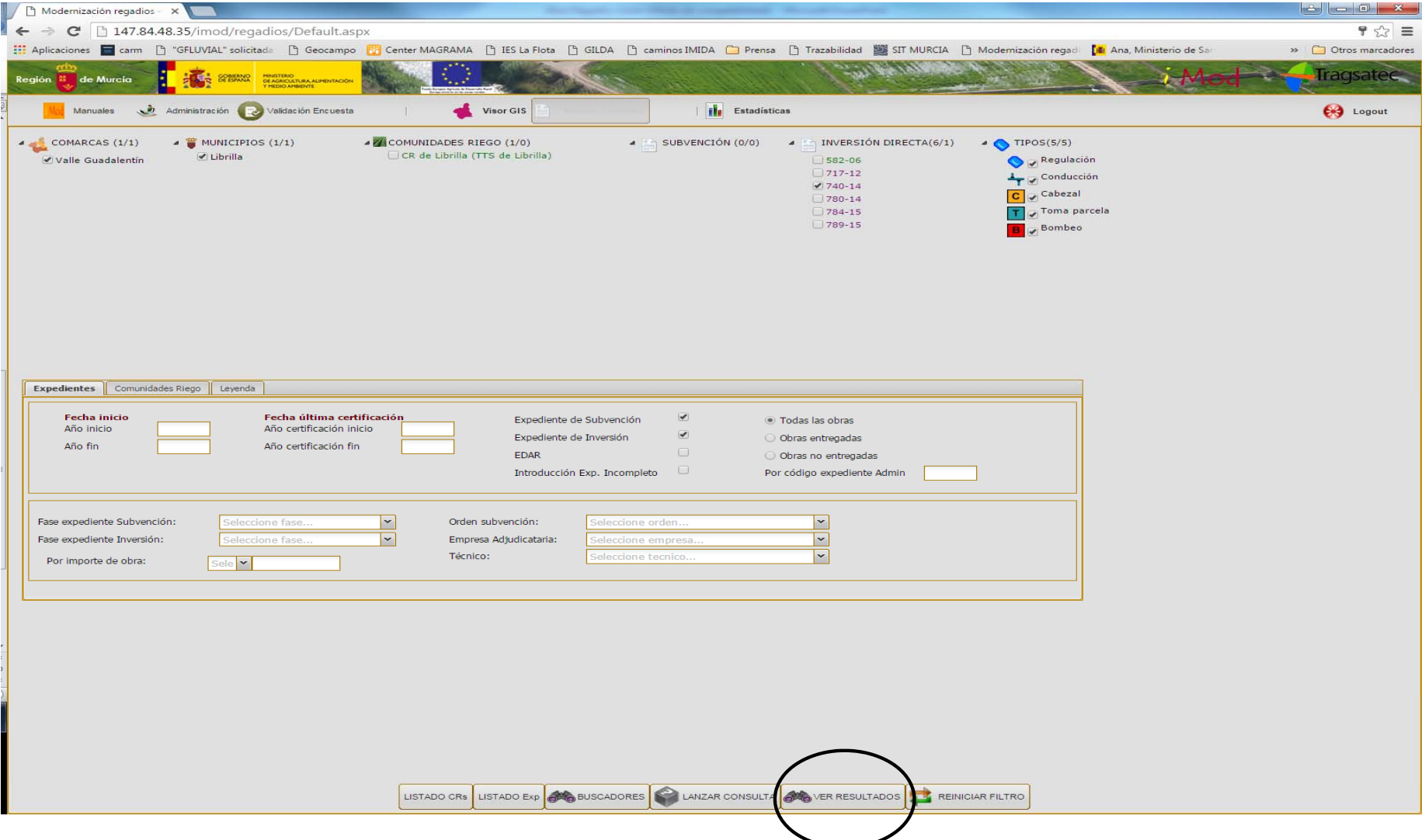

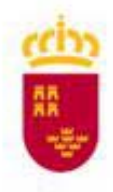

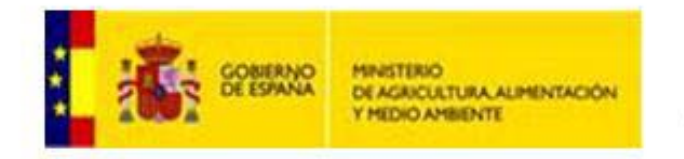

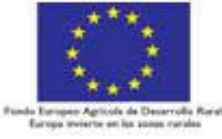

**Detalle de datos de una Comunidad de Regantes**

> Geoprocesamiento Con SIGPAC y/o capas medio ambiente

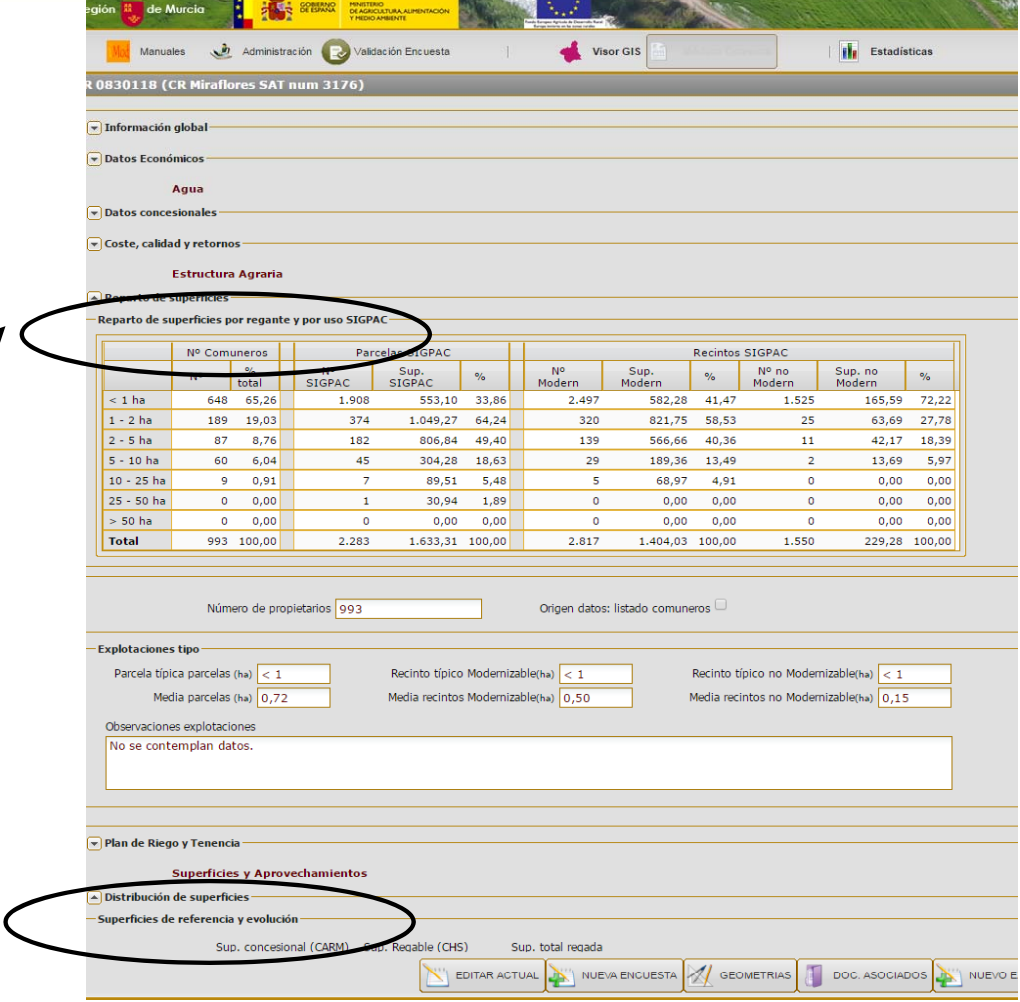

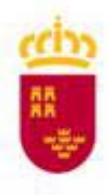

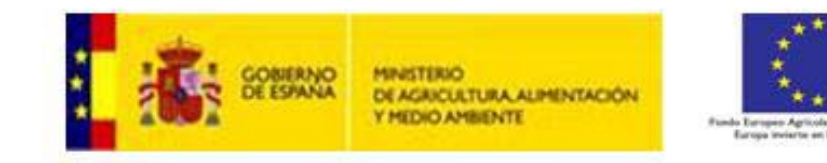

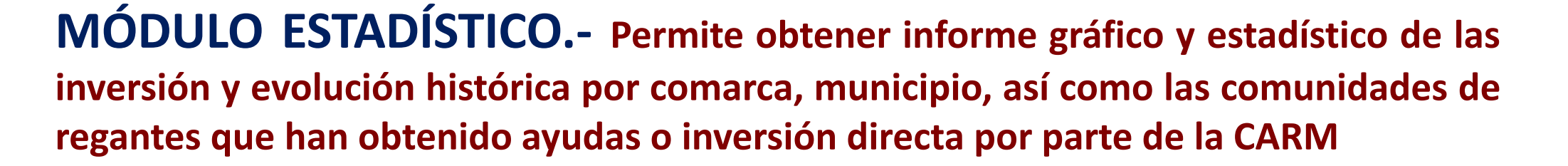

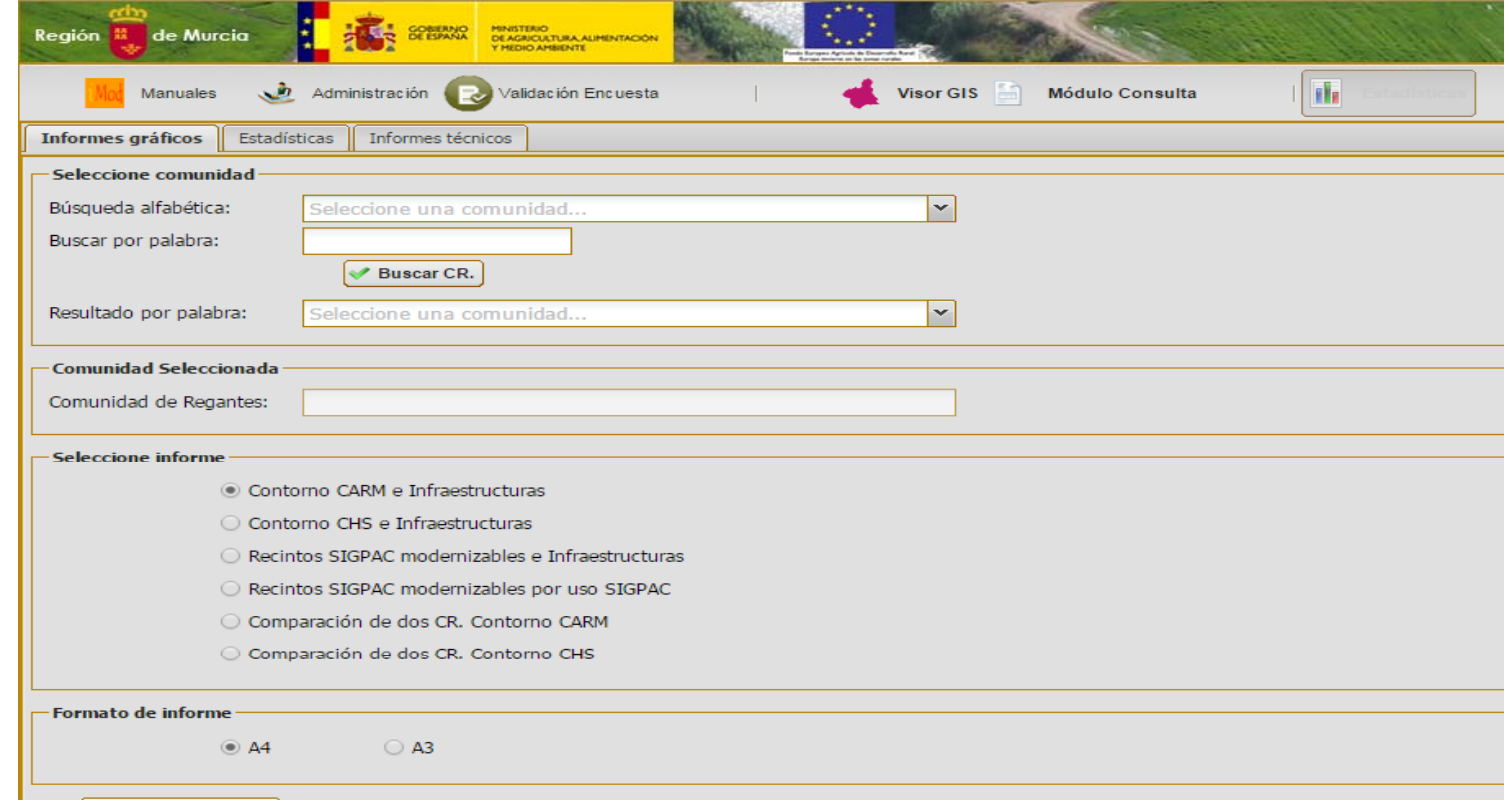

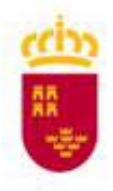

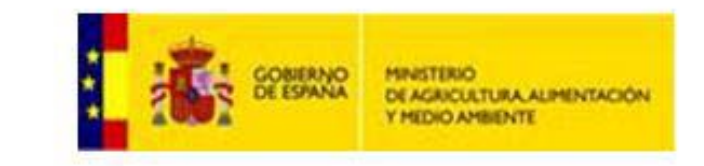

**SOBJERNO MINISTERIO<br>DE ESPANA DE AGRICULTURA, ALIMENTACIÓN<br>Y MEDIO AMBIENTE** 

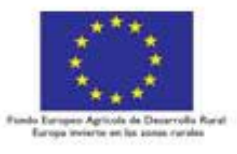

## **Tipos de informes:**

### **Informes Estadísticos**

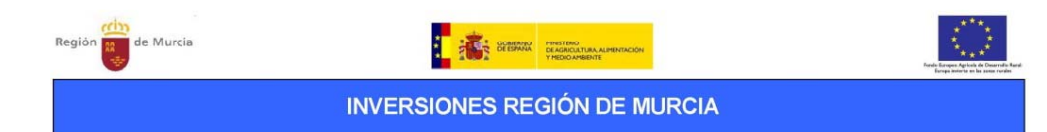

1992 - 2014 Periodo:

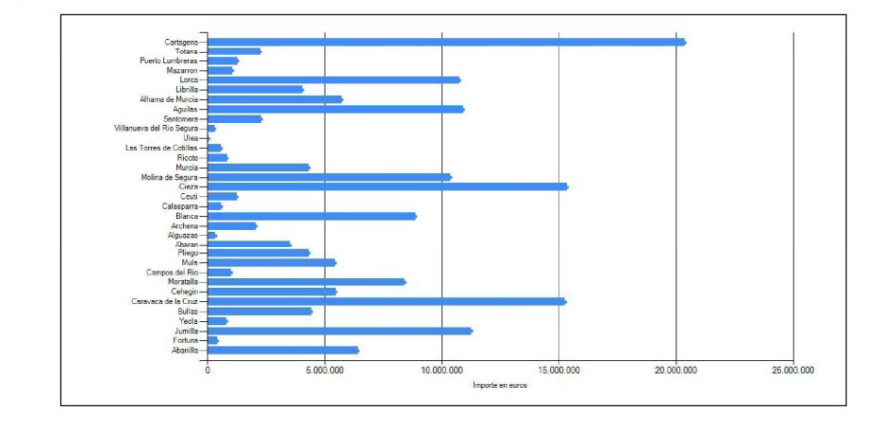

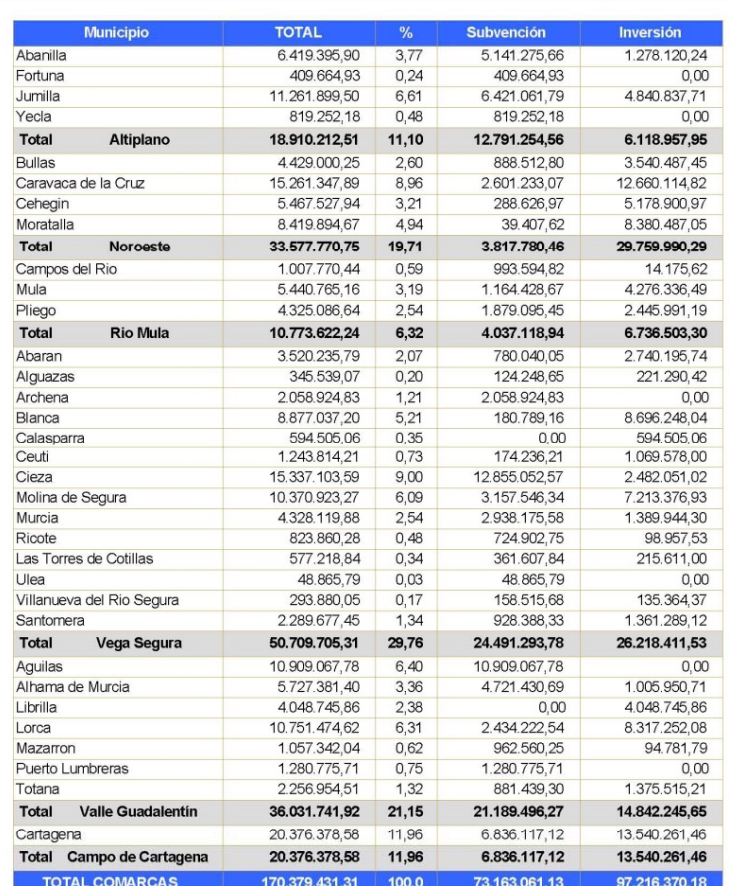

**INVERSIONES REGIÓN DE MURCIA** 

Región

de Murcia

1992 - 2014

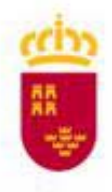

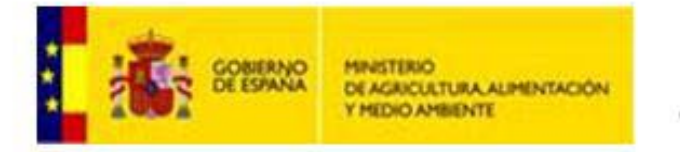

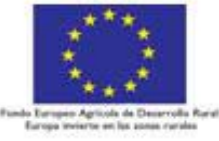

## **Informe gráfico.**

**Vi li sua za per ímetro Comunidad de Regantes e infraestructuras existentes**

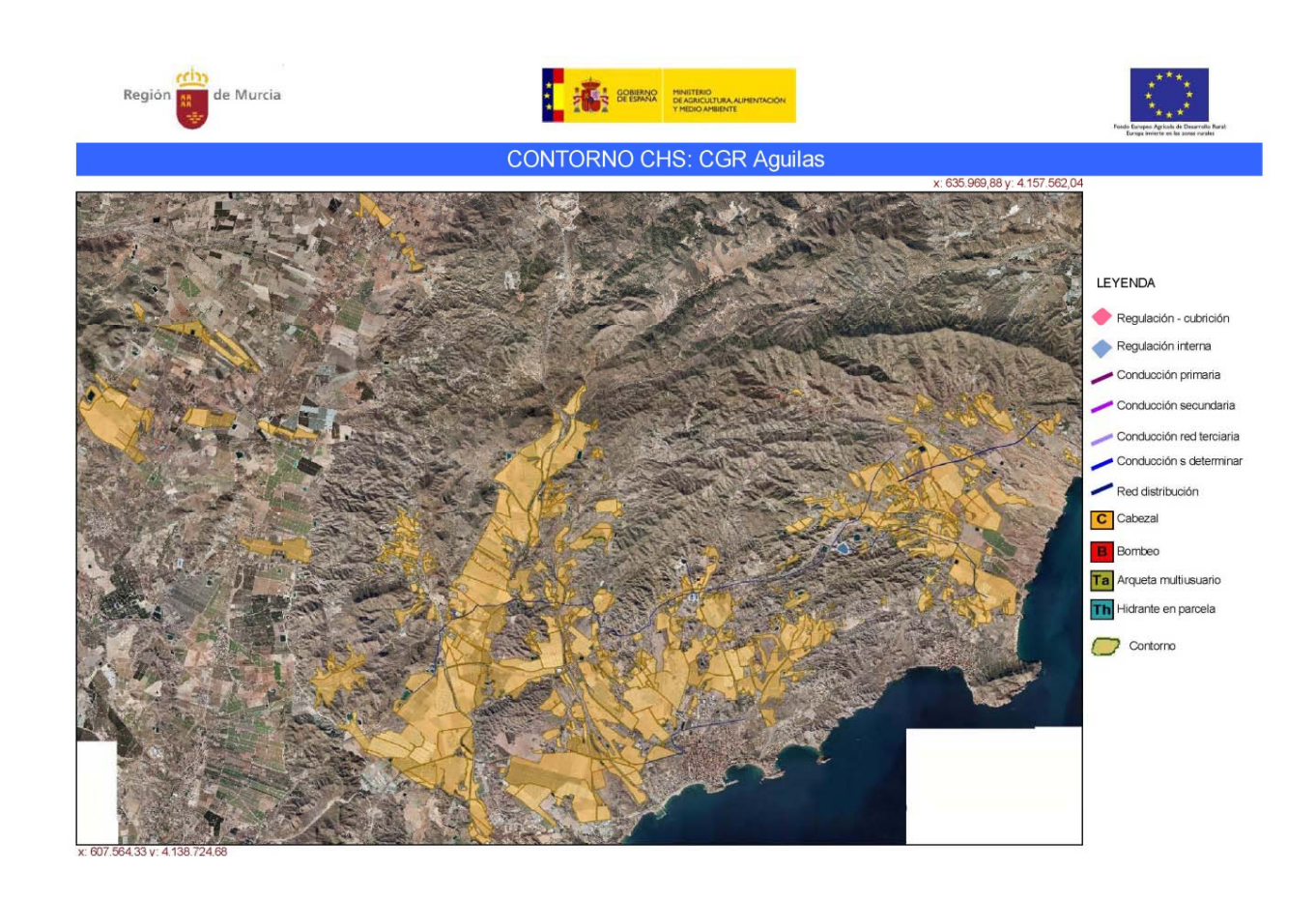

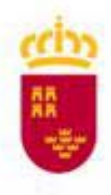

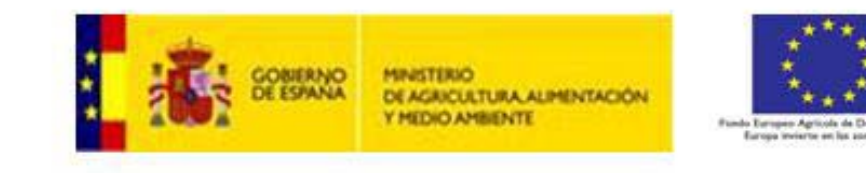

### **Informe de Priorización**

La Consejería de Agua, Agricultura y Medio Ambiente la Región de Murcia tiene entre sus tareas preferentes el impulsar, promover y financiar la transformación de regadíos tradicionales en otros de moderna tecnología

De cada una de las Comunidades de Regantes se realiza un breve informe, donde se obtienen una serie de indicadores comparativos.

Estos permitirán plantear una priorización entre Comunidades de Regantes <sup>a</sup> la hora de financiar determinadas actuaciones de mejora.

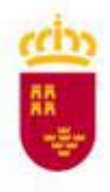

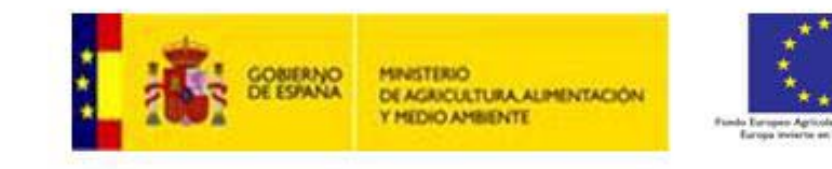

#### **INDICADORES**

Se establecieron 20 indicadores, extraídos del Marco Común de Seguimiento y Evaluación del Programa de Desarrollo Rural FEADER de la Región de Murcia 2007‐2013.

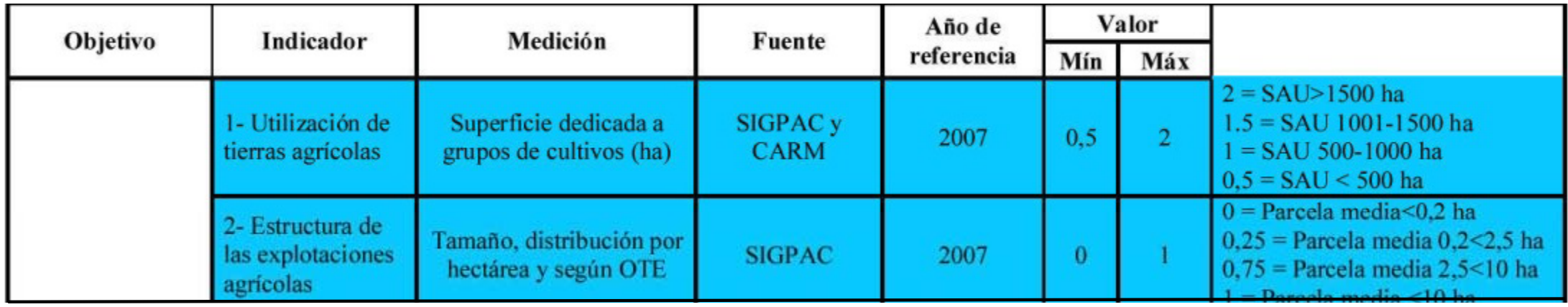

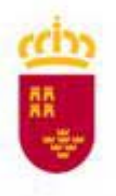

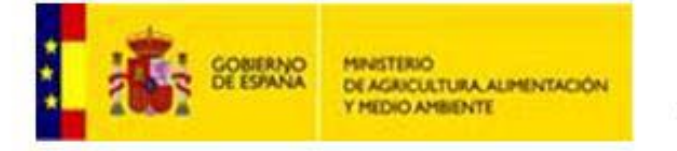

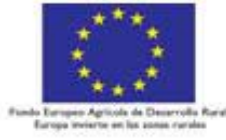

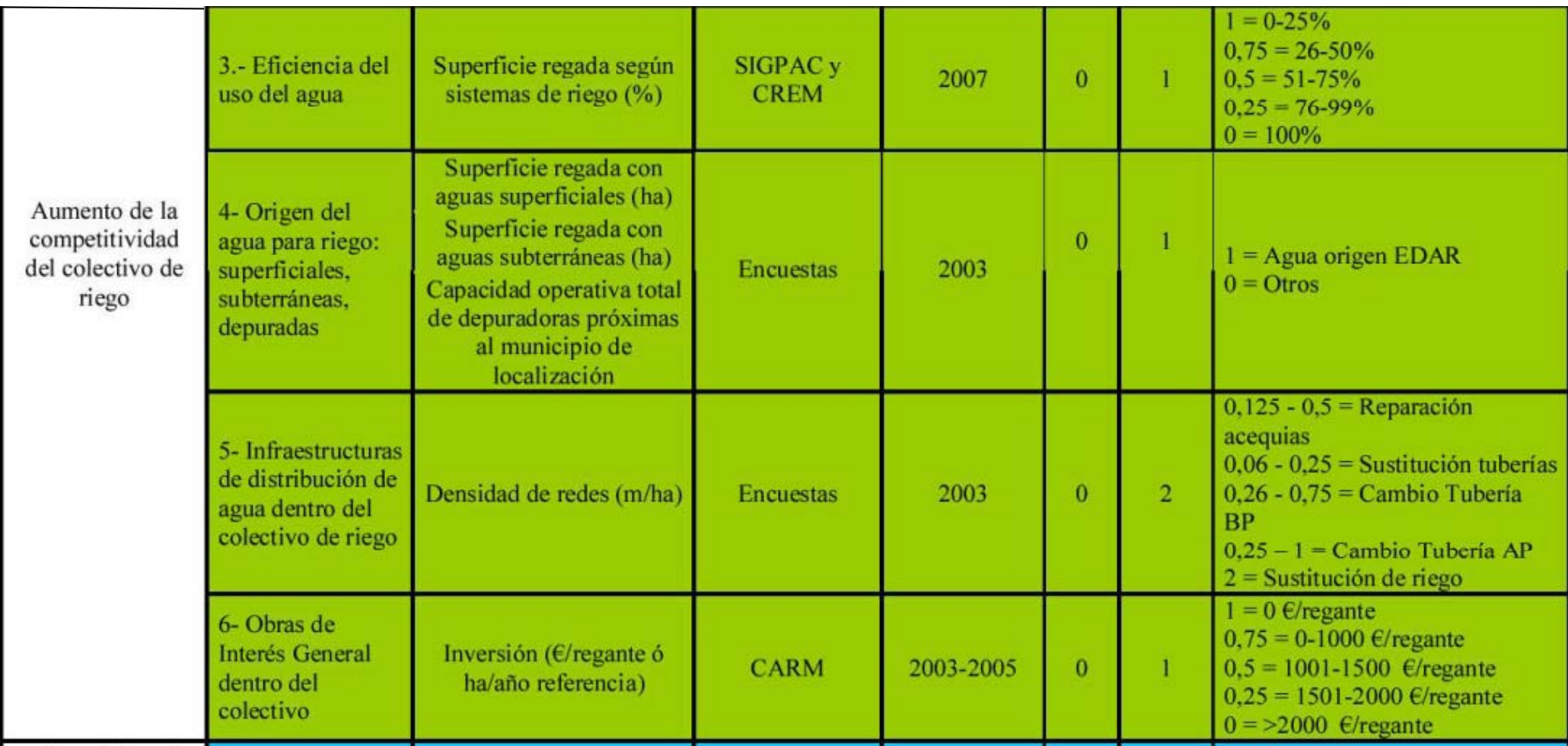

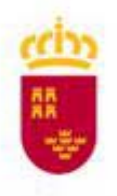

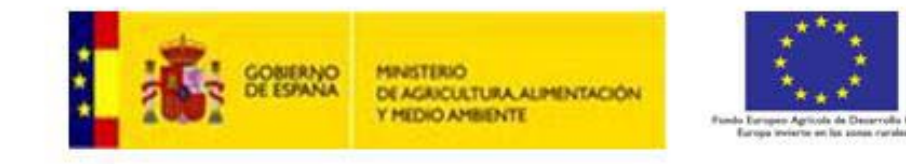

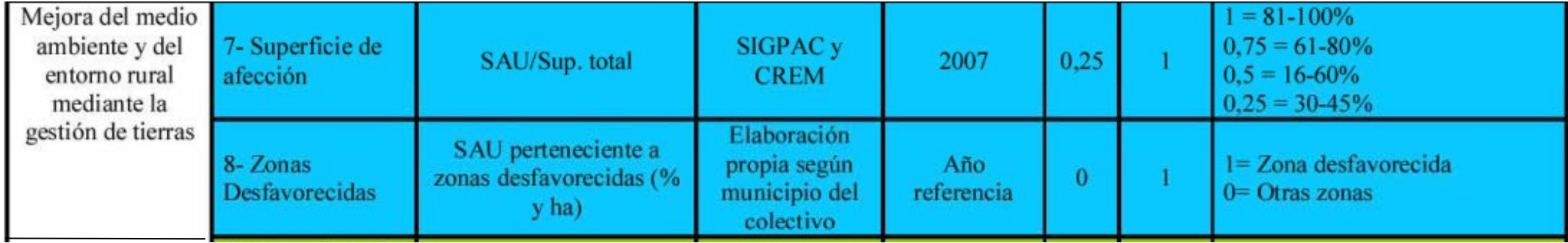

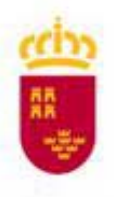

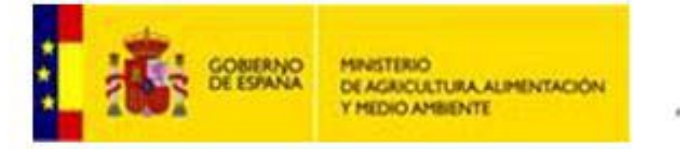

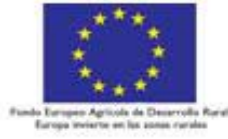

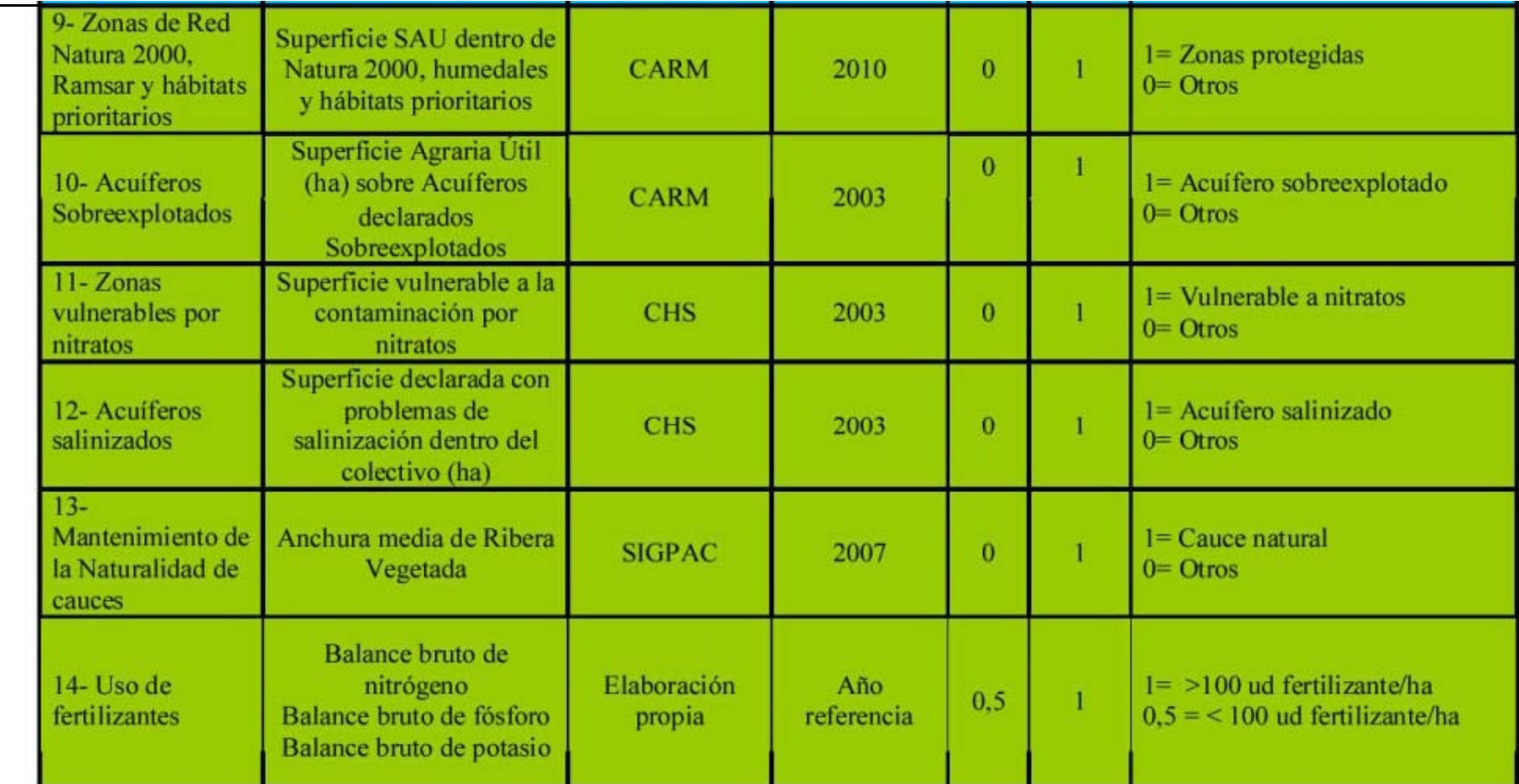

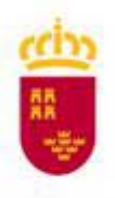

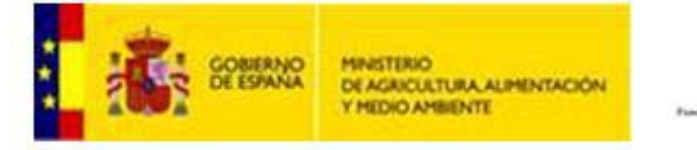

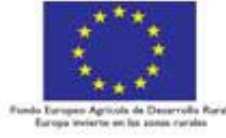

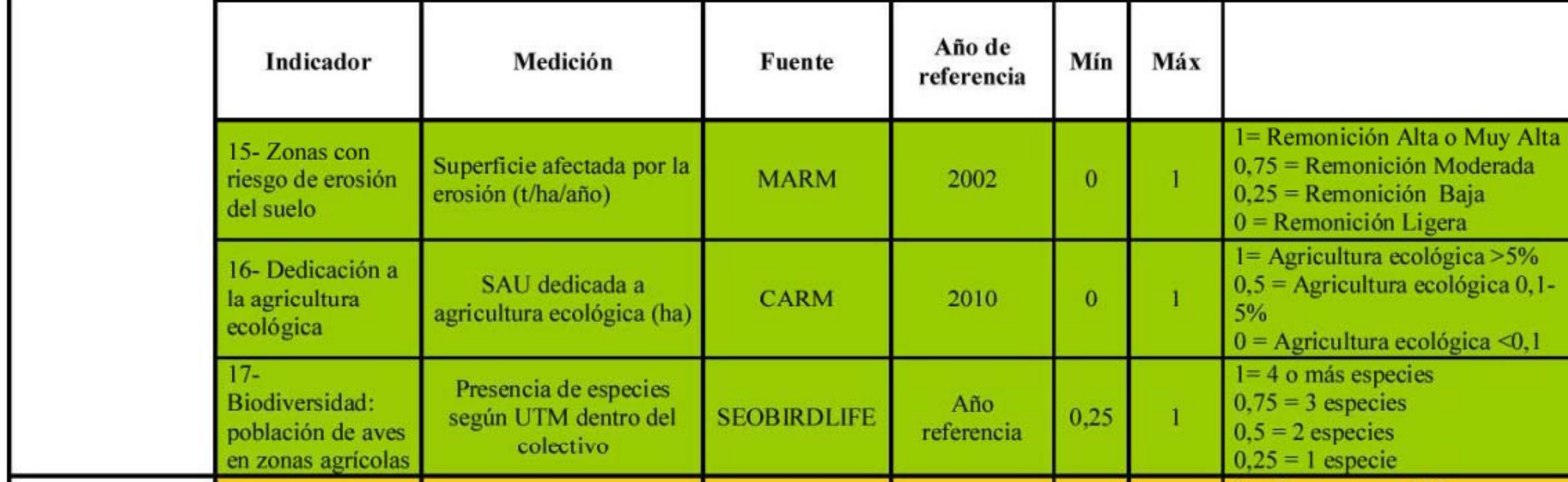

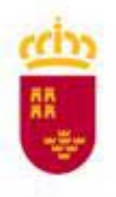

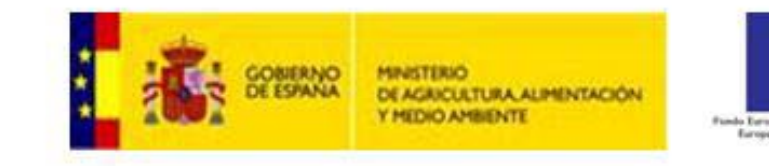

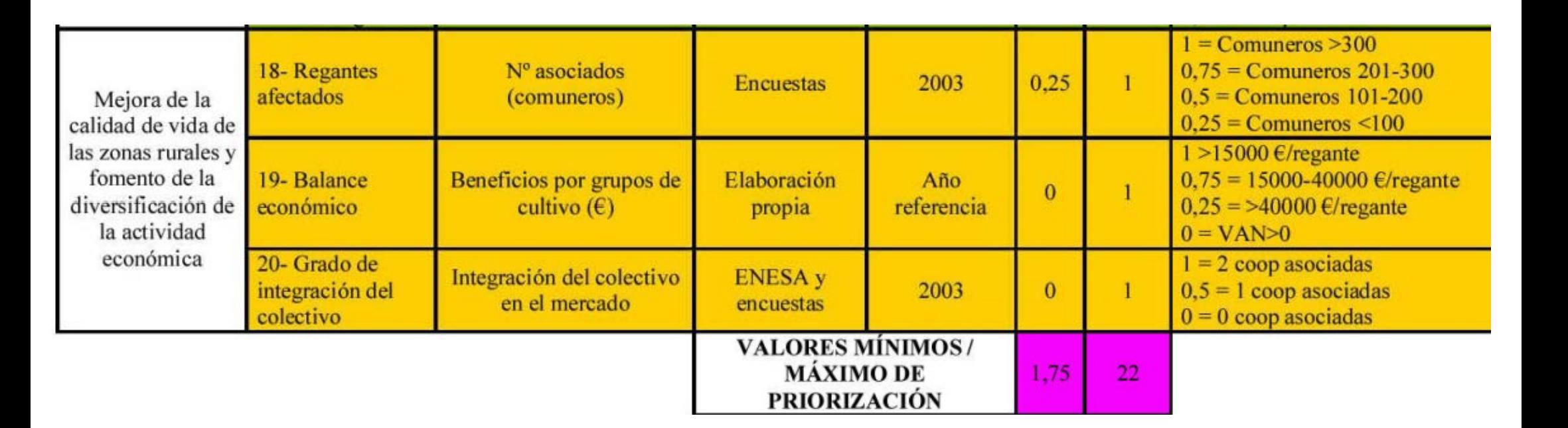

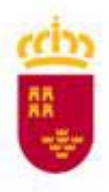

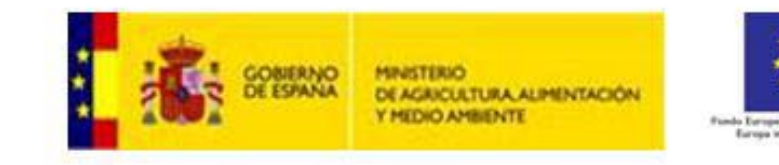

#### **El iMod además incluye un Buscador SigPac.**

Se puede localizar cualquier parcela y/o recinto SIGPAC de la Región. Para ello se debe introducir los campos obligatoriamente Municipio, Polígono y Parcela. El campo recinto es optativo (si no se introduce el recinto se consultarán todos los recintos de la parcela).

**SELECCIONAR**: Selecciona la parcela y/o recinto manteniendo la escala de trabajo en la que estamos (es importante recordar que los recintos SIGPAC sólo son visibles <sup>a</sup> escala inferior <sup>a</sup>1:40.000).

> Permite **AÑADIR CONSULTA** de distintas parcelas, generando un informe con la relación seleccionada

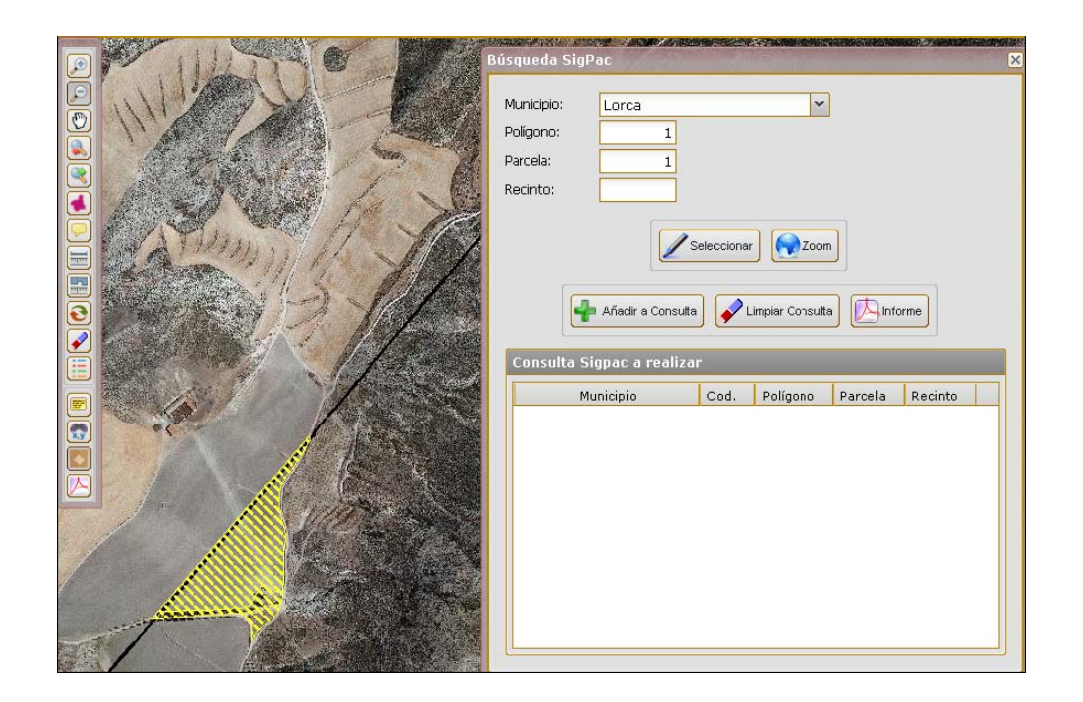

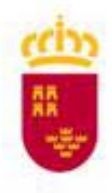

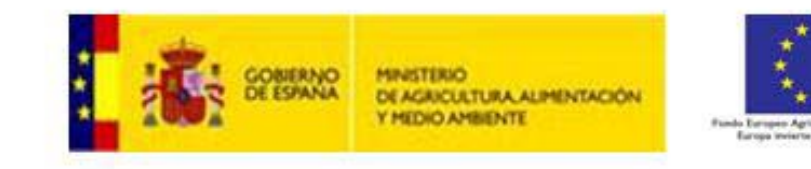

## **Acceso <sup>a</sup> Comunidad de Regantes**: modernizacionregadios carm es/imod modernizacionregadios.carm.es/imod

La aplicación esta **op ada timizadapa ar su funcionamiento con Internet Explorer 8, Chrome y Mozilla.**

**Para acceder <sup>a</sup> la aplicación el Servicio de Infraestructuras de la Dirección General del Agua aportará <sup>a</sup> cada una de las Comunidades de Regantes un usuario y contraseña.**

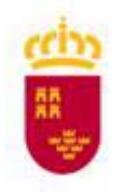

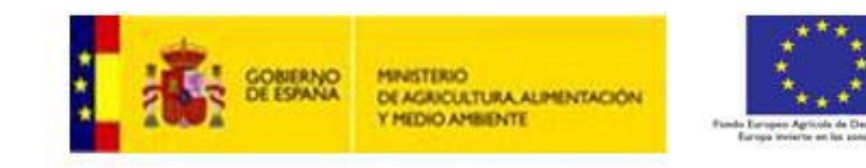

Desde la página de iMod se han incorporado **ENLACES DE INTERÉS** para Comunidades de Regantes de acceso público, estos enlaces son:

Servicio de Noticias y actualidad:

http://www.carm.es/web/pagina?IDCONTENIDO=80&IDTIPO=140&RASTRO=c\$m120,128

Sede electrónica de la Administración:

http://www.carm.es/web/pagina?IDCONTENIDO=672&IDTIPO=140&RASTRO=c\$m

Convocatoria de ayudas:

http://www.carm.es/web/pagina?IDCONTENIDO=212&IDTIPO=240&RASTRO=c212\$m1287

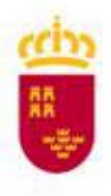

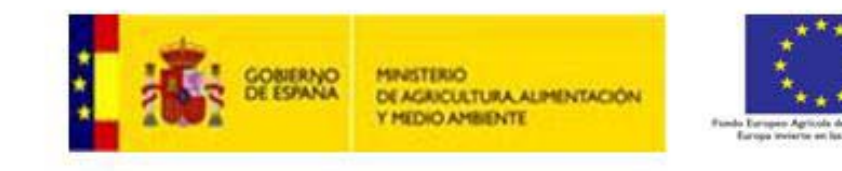

**SUGERENCIA Y CONTACTOS**: automáticamente mandará un correoelectrónico al usuario imod@carm.es Las Comunidades de Regantes sin usuario y contraseña pueden solicitar el usuario desde este buzón.

El usuario de la Comunidad de Regantes tiene la posibilidad de cambiar la contraseña indicando el usuario, contraseña actual y marcando "Cambiar Contraseña"

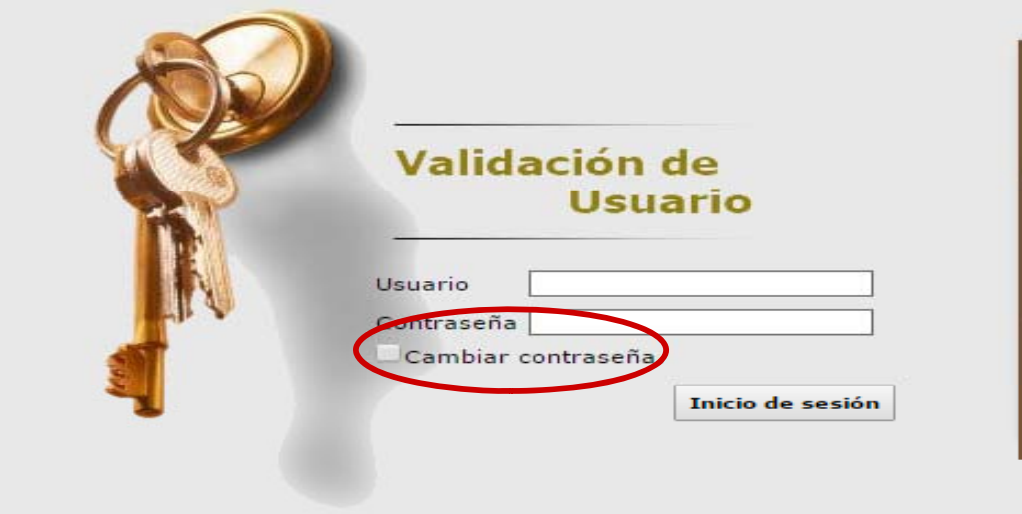

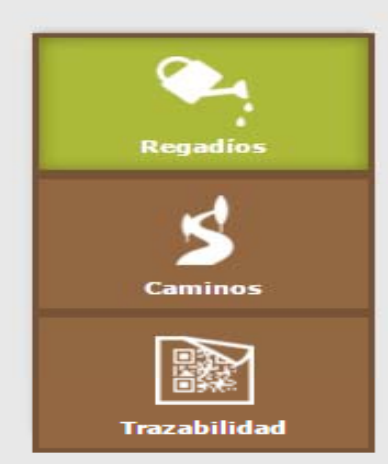

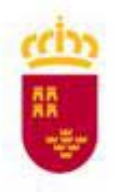

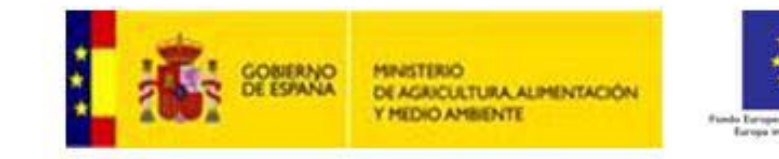

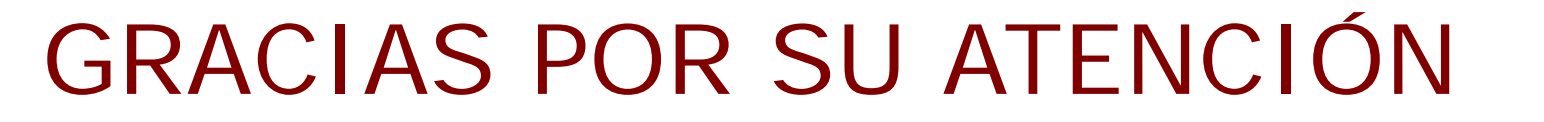

**David Velarde Trigueros. Jefe del Servicio de Infraestructuras Rurales. Dirección General del Agu david.velarde@carm.es**

**General del <sup>A</sup> <sup>a</sup> Murcia, <sup>15</sup> de abril de <sup>2016</sup>**